## **FINDING THE MEDIAN**

Directions: Find the median of each data set below. You can find the median by putting each set of numbers in order from least to greatest. The median is the middle number in the ordered list of numbers. If you have two numbers left in the middle, find the halfway point between the two remaining numbers, or just add them together and divide by 2.

You may need to add some zeroes as place holders, so that all numbers have the same amount of decimal places.

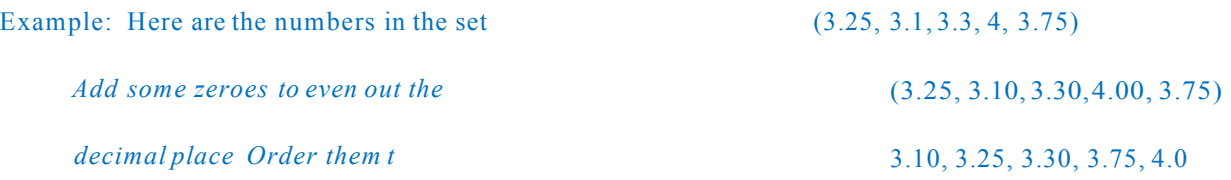

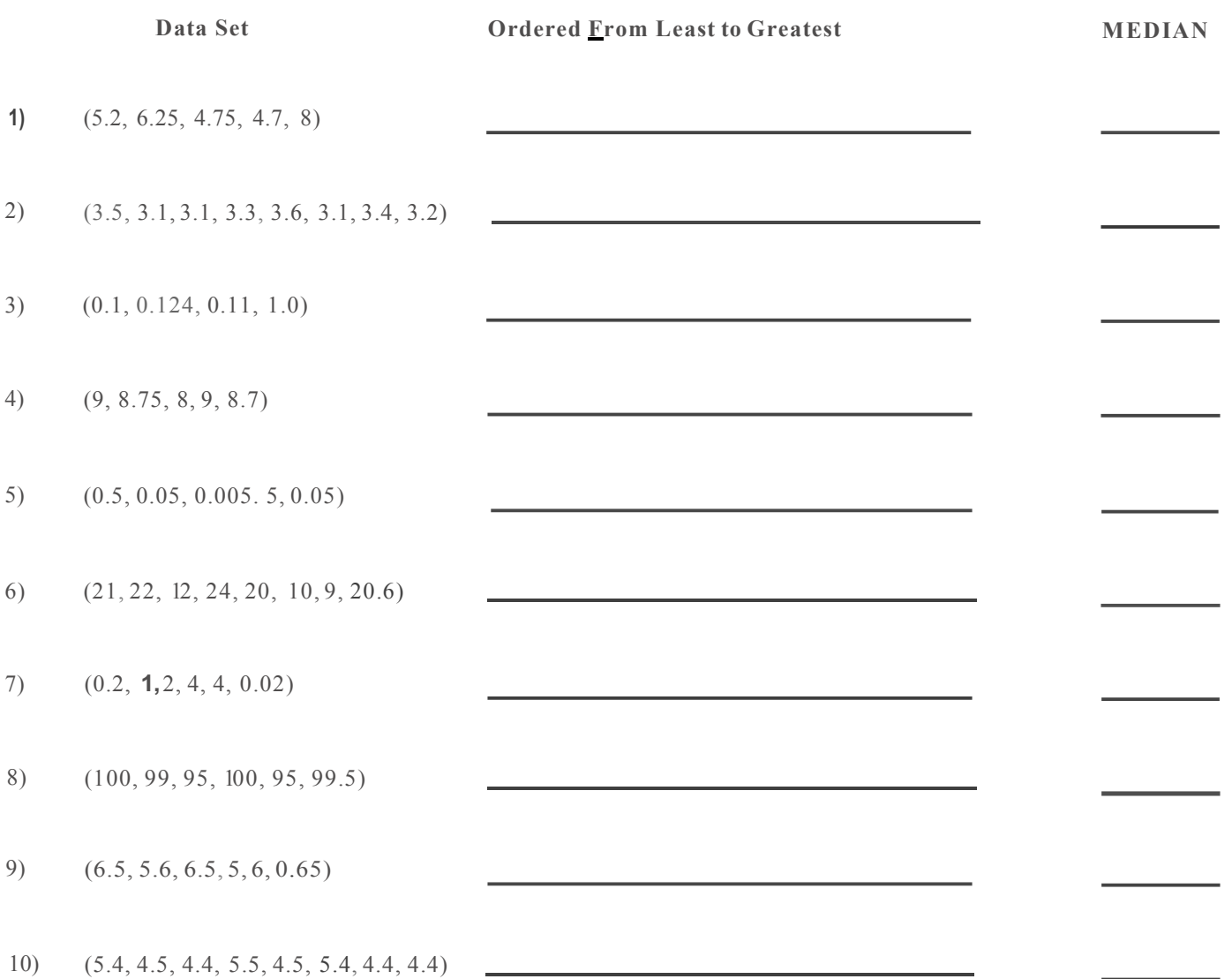